Entertainment: CS 5 Green book to be made into feature-length movie starring George Clooney as the happy turtle.

New computer program predicts today's weather: IndexError: list index out of range

Sports: CS 5 Green Prof runs to class in record time. Were steroids involved?

# **CS 5 Green Today**

#### HMC CS 5 Green Professors discover new discovery

Claremont, CA: Researchers at Harvey Mudd College have made an extremely important new discovery said a spokesperson for the College. The discovery was evidently discovered while the researchers were trying to discover another discovery. "The professors discovered that their discovery had not been previously discovered, which is an important discovery in its own right," said the excited spokesperson. A number of prominent scientists also expressed their tremendous enthusiasm and said that they looked forward to reading what was actually discovered.

News in Brief

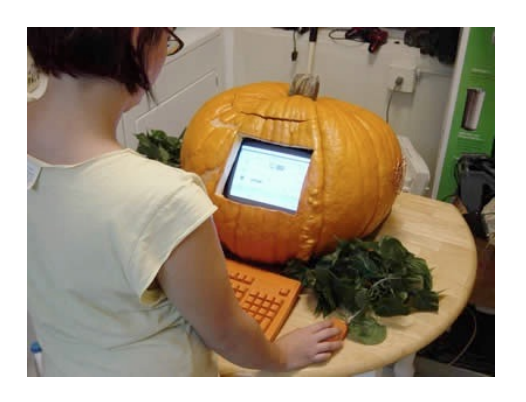

HMC CS Department to replace Apple computers with new Pumpkin brand computers. (p. 42)

Talking tree debuts in CS 5

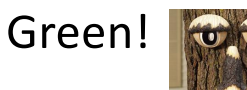

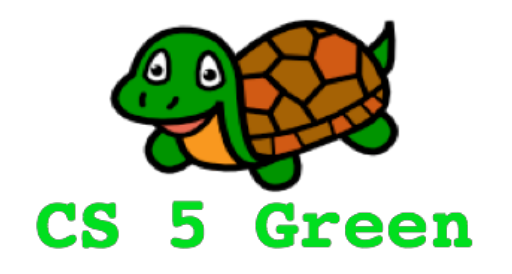

#### **Learning Goals**

- Review functions on trees
- Introduce a distance-based approach to phylogenetic tree reconstruction (UPGMA)

### Phylogenetic Trees…

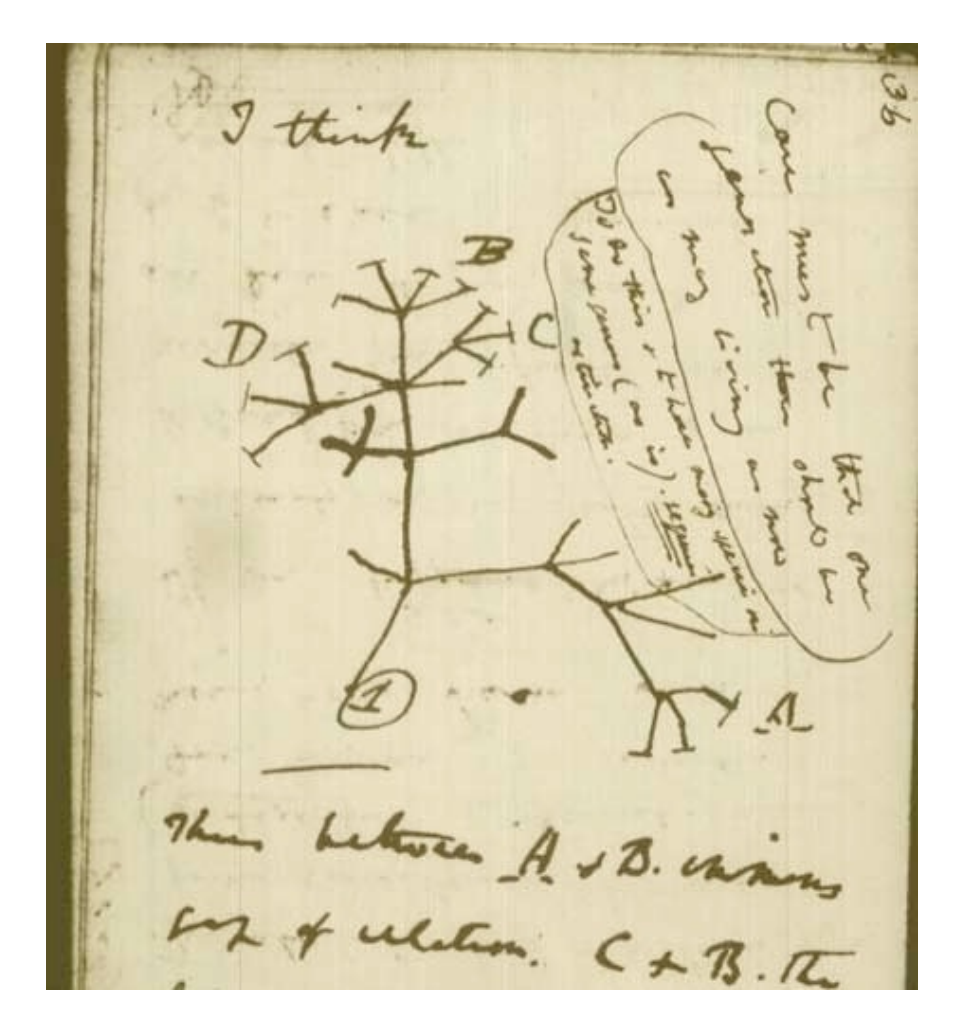

From Darwin's notebooks, 1837

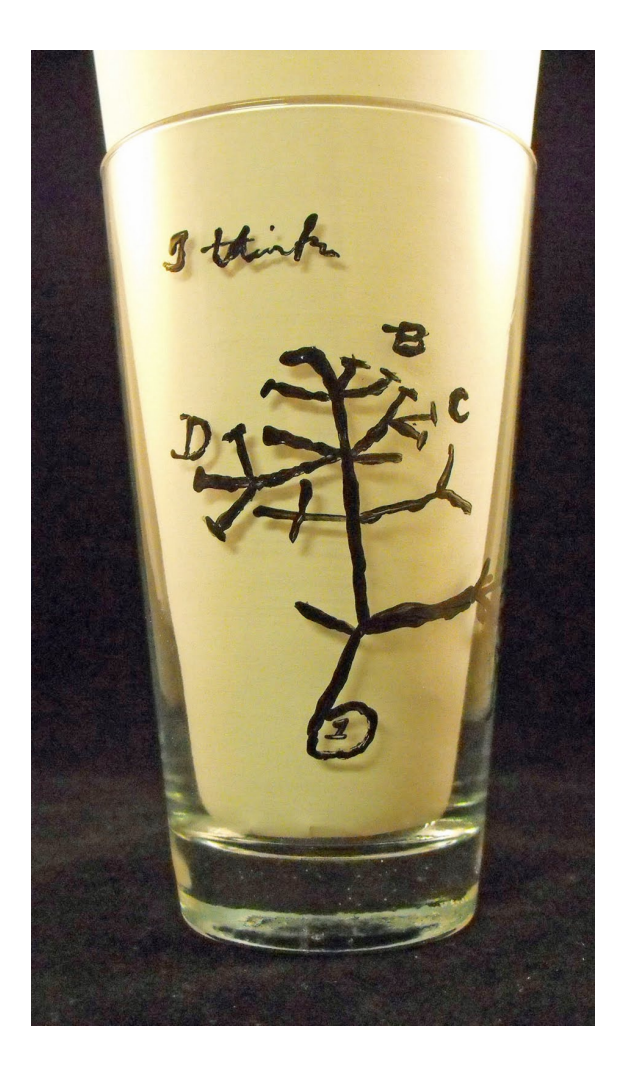

# Really?

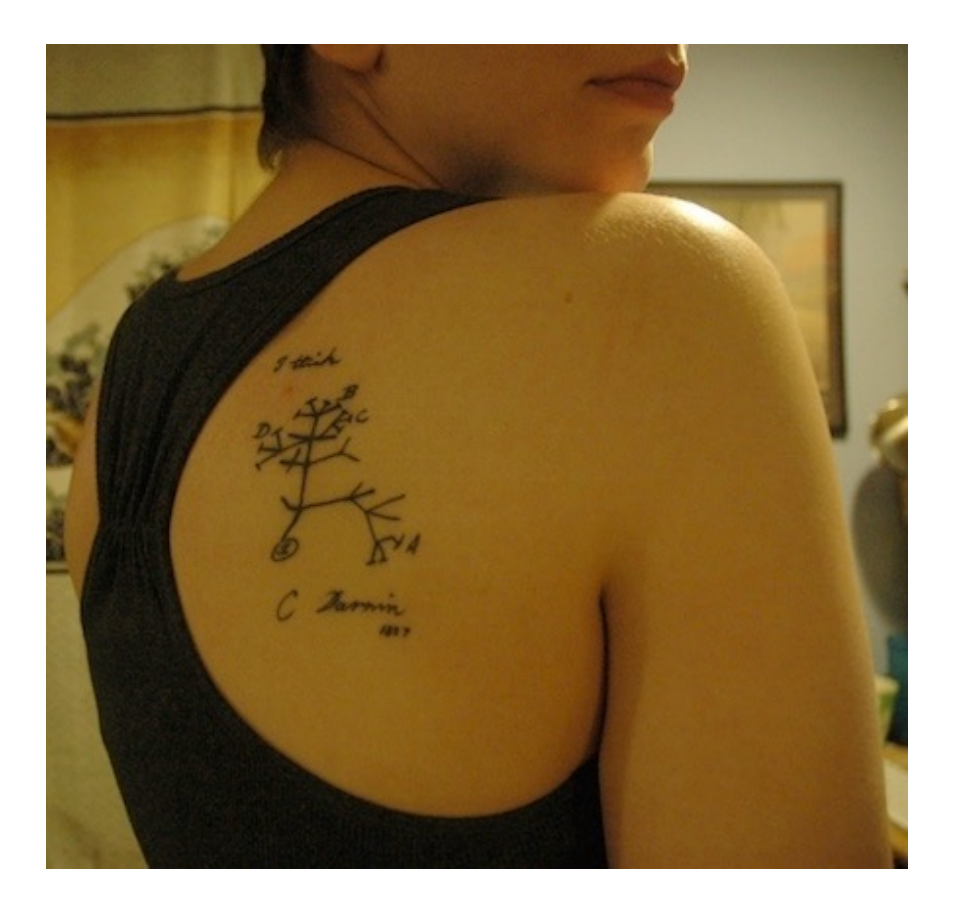

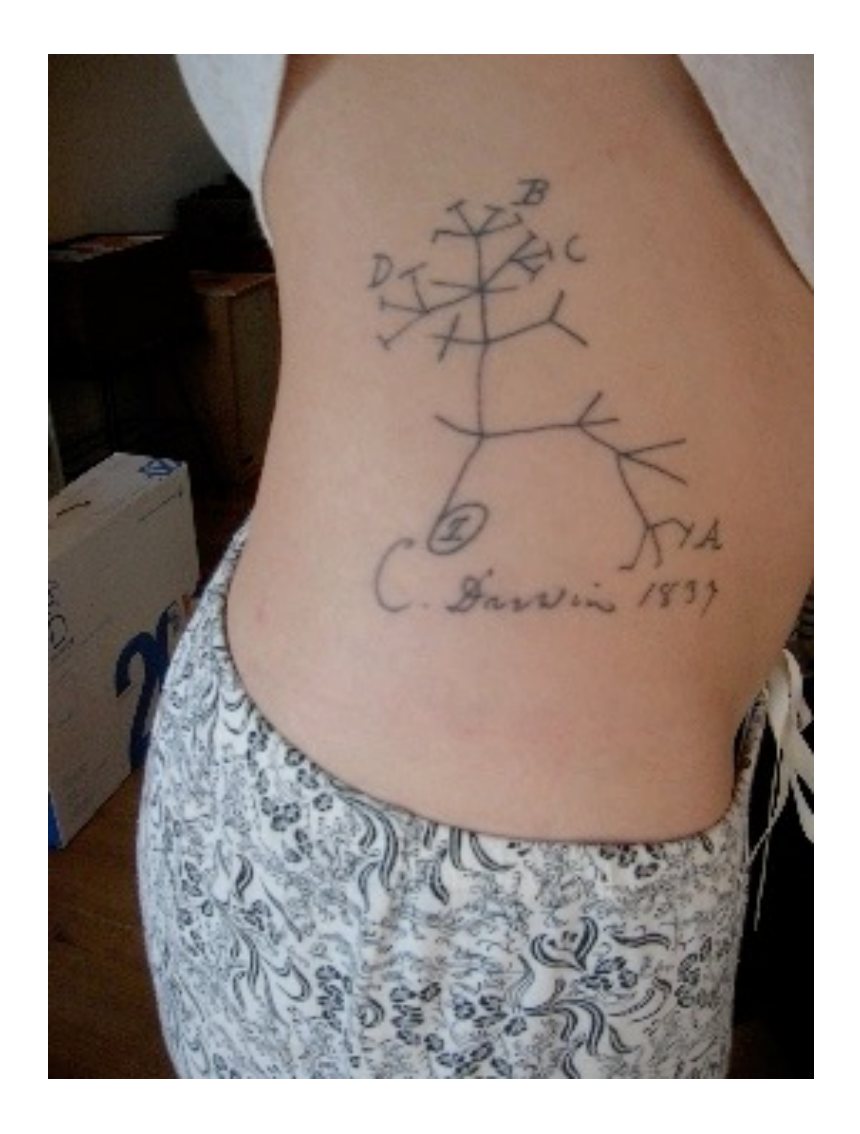

## The only figure in *On the Origin of*  Species by Natural Selection (Darwin, 1859)

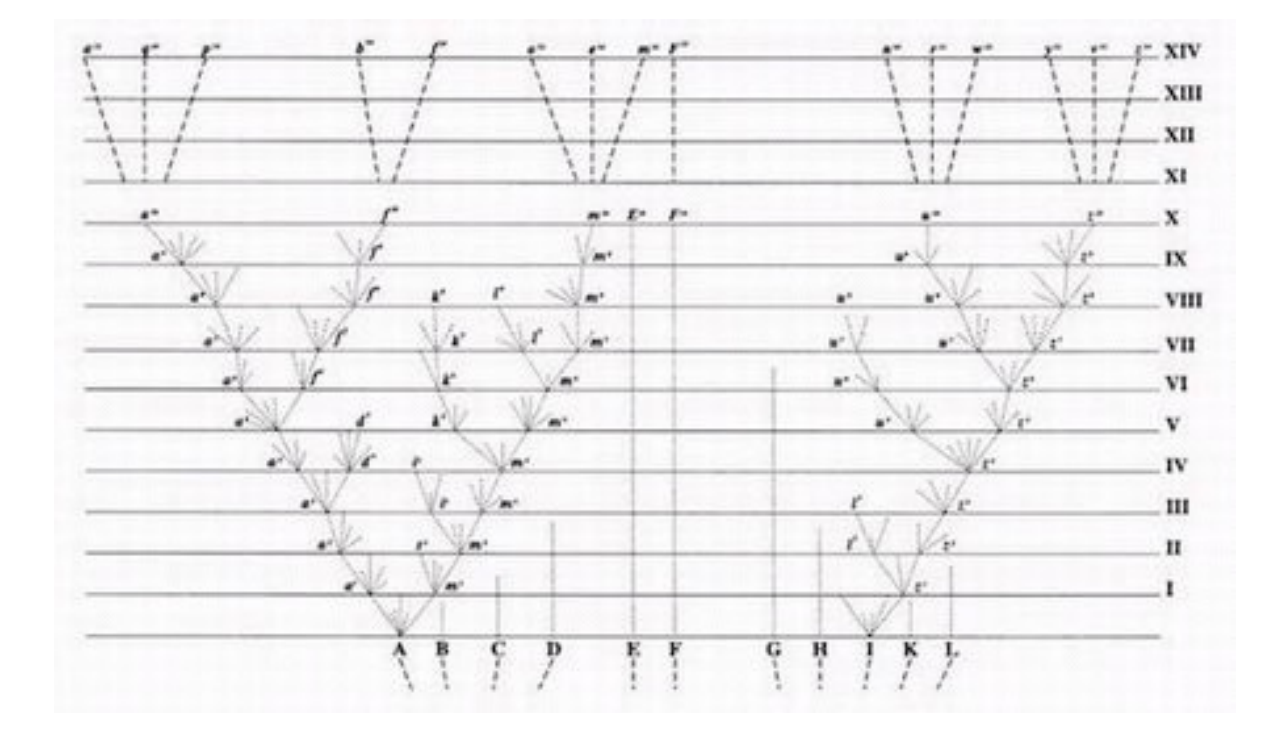

From the  $6<sup>th</sup>$  edition (1872): "The affinities of all the beings of the same class have sometimes been represented by a great tree. I believe this simile largely speaks the truth. The green and budding twigs may represent existing species; and those produced during former years may represent the long succession of extinct species."

#### More recursion on trees: mrca

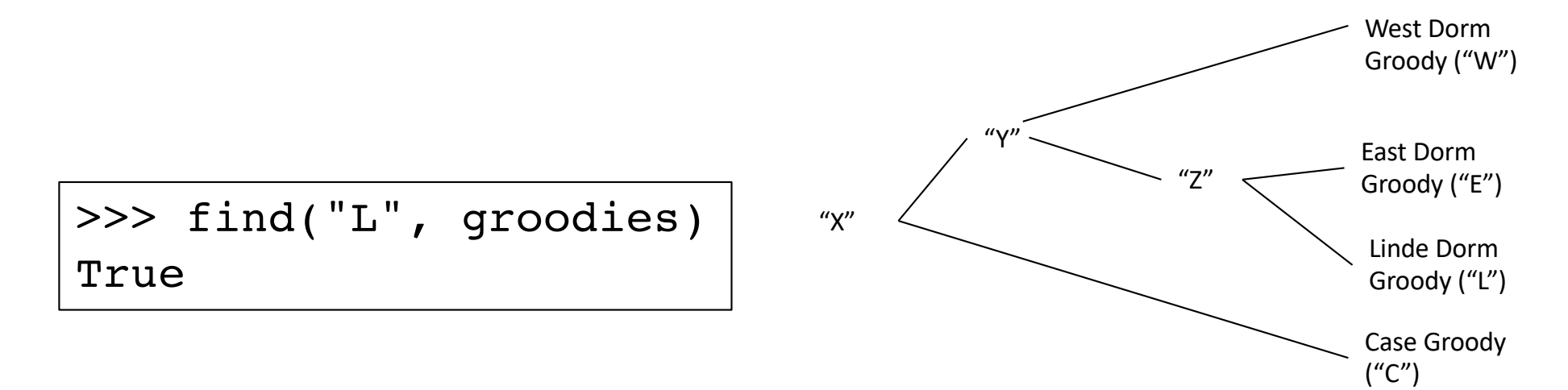

```
>>> mrca("L", "E", groodies) # use find as a helper!
\overline{Z}>>> mrca("W", "E", groodies)
'Y'
>>> mrca("W", "C", groodies)
'X'
>>> mrca("W", "Prof Bush", groodies)
None
```
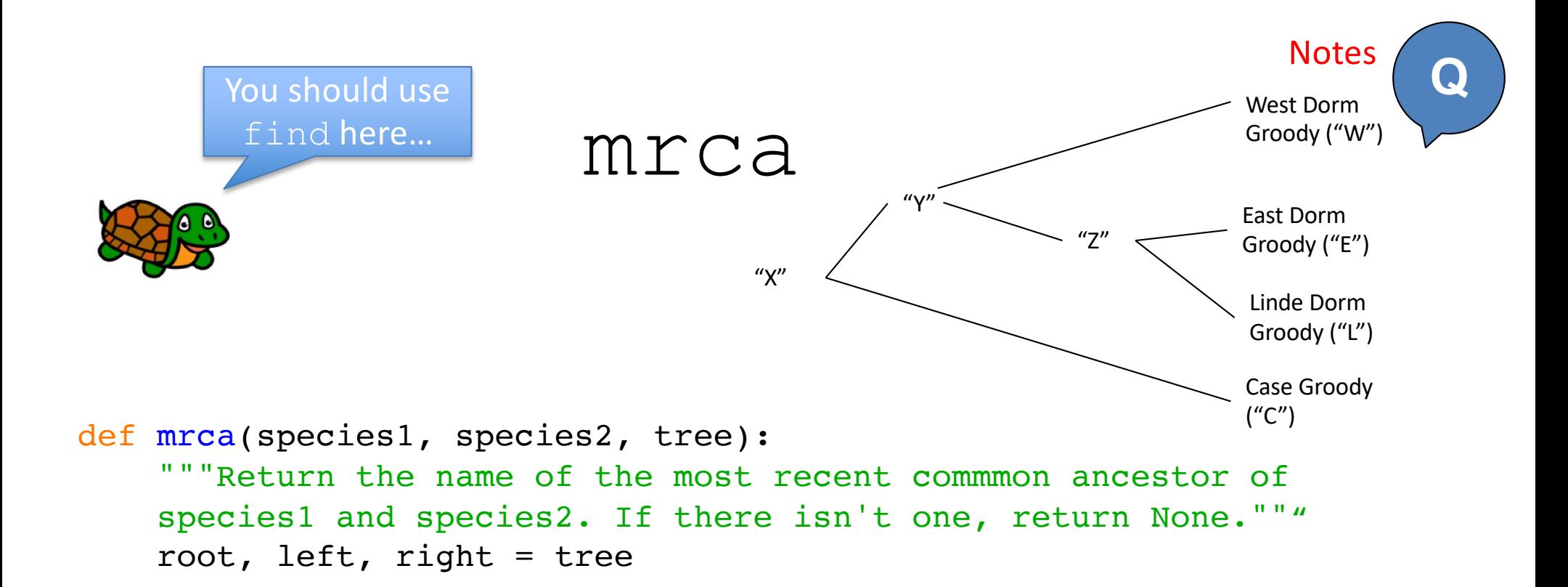

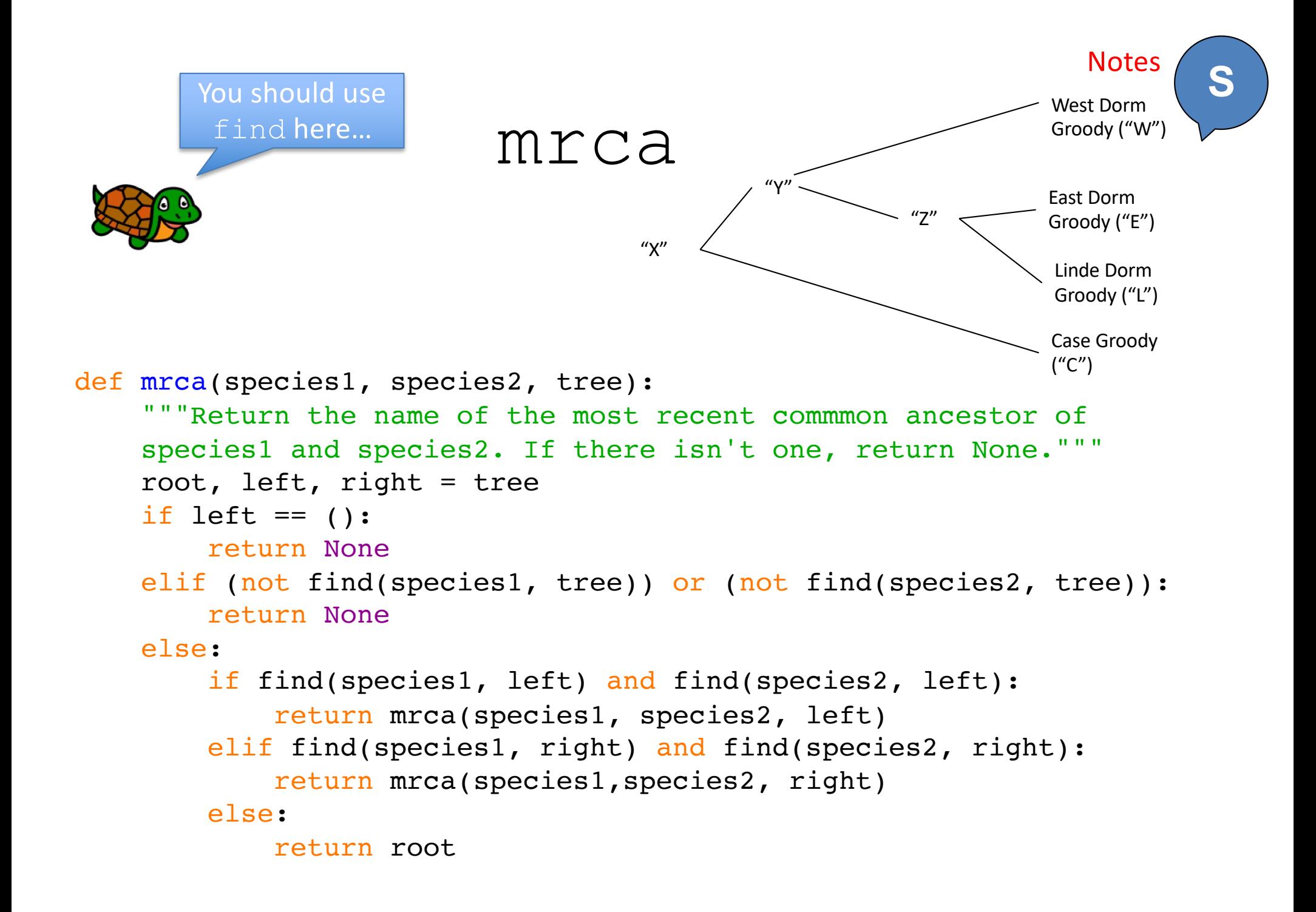

## Phylogenetic Reconstruction

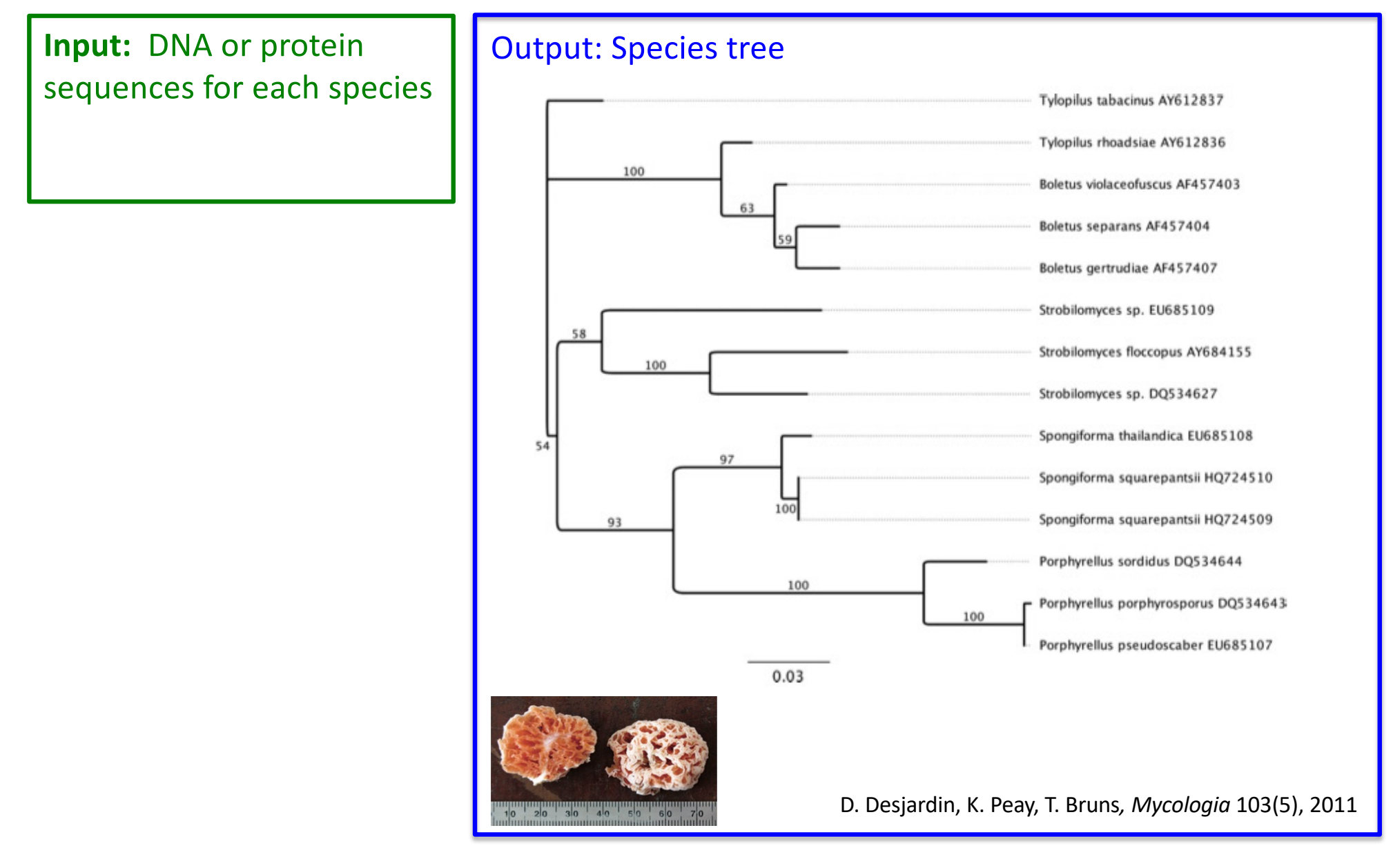

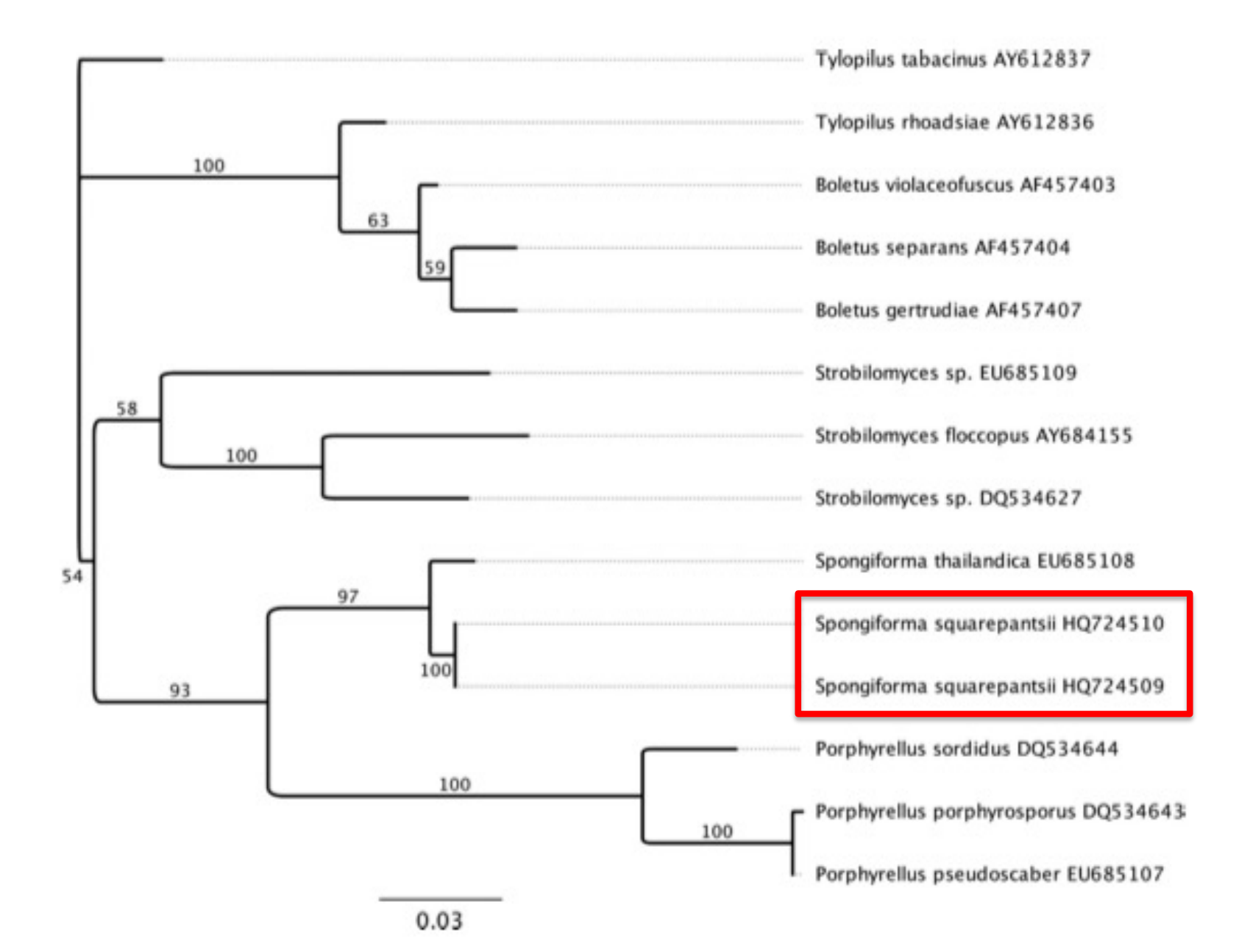

### Distance-Based Approach

Groody CATCAACCAGTGACCAGTATAGGACGCCC Froody CAACACTCAGTGACAAGTCTAGCACGCCC Snoody AATCGCCCGGCGTCAGGCATAGCTAGCGC

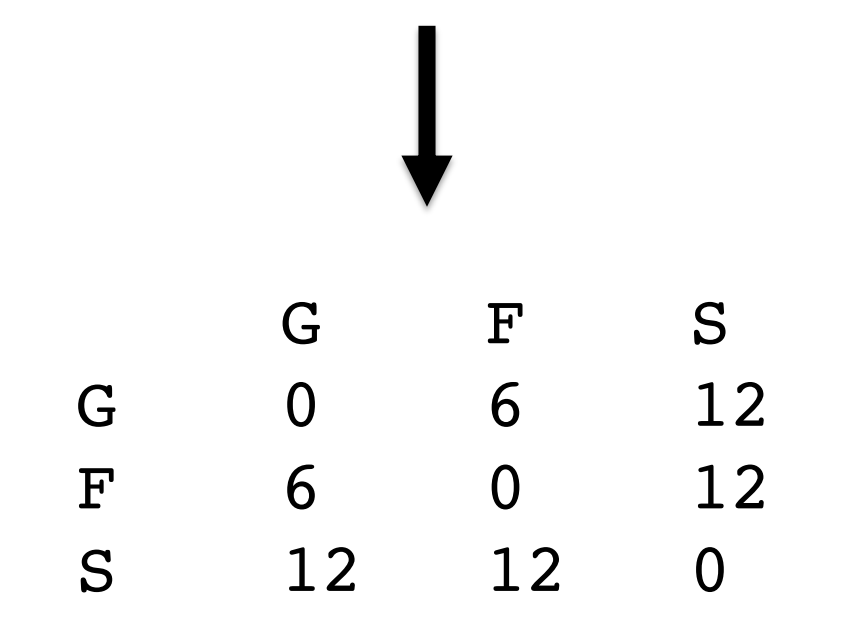

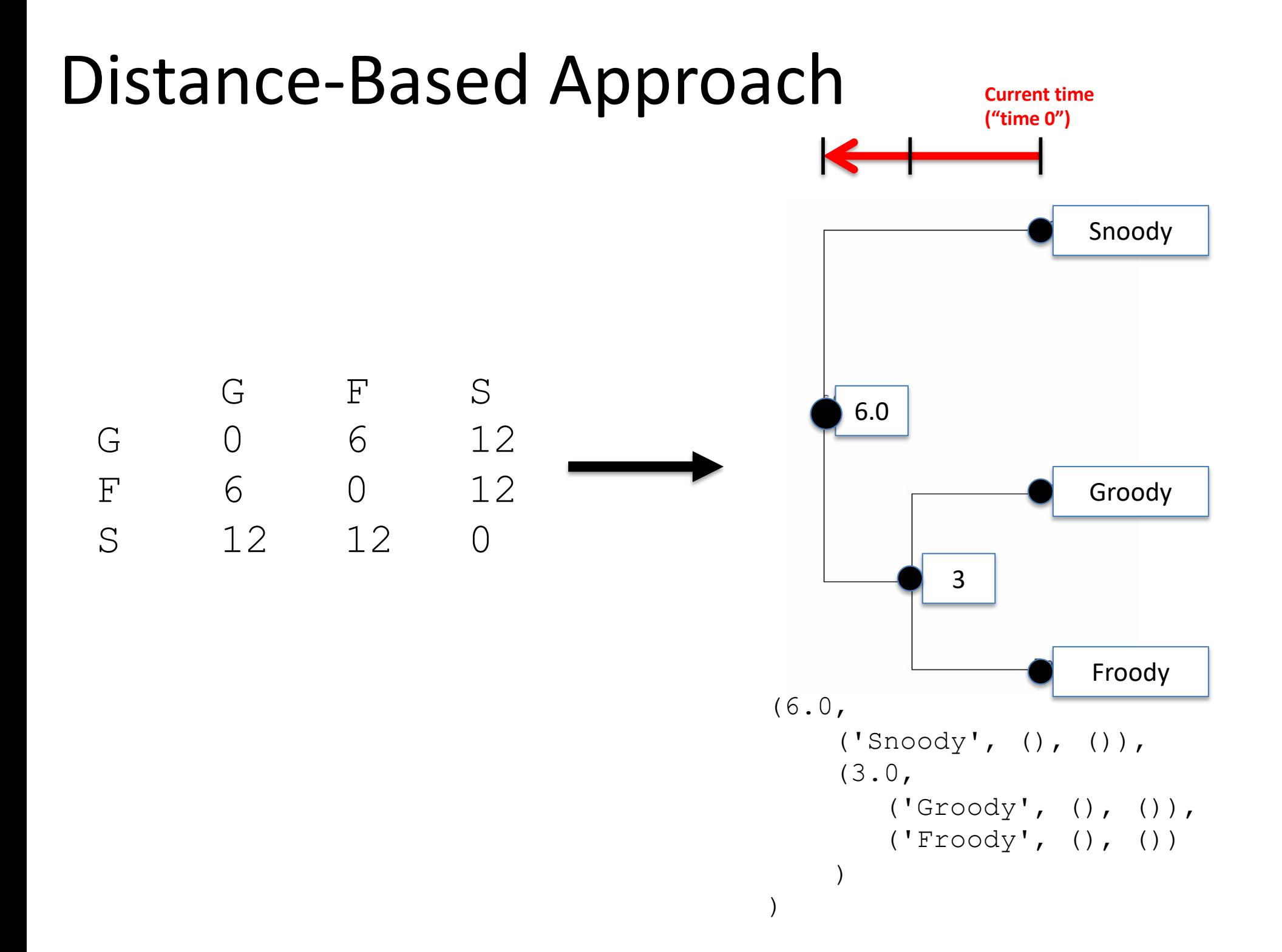

#### Unweighted Pair Group Method with Arithmetic Mean (UPGMA) Algorithm

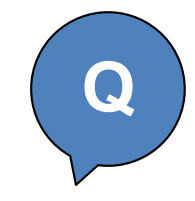

Groody Froody Snoody

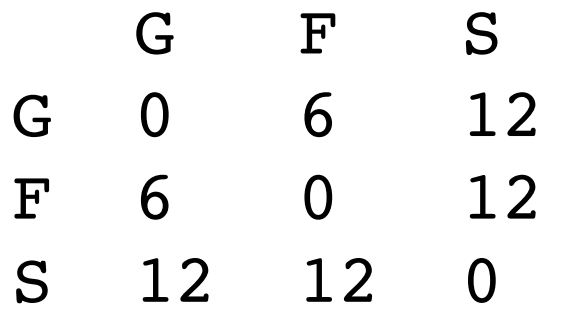

#### Unweighted Pair Group Method with Arithmetic Mean (UPGMA) Algorithm

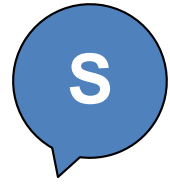

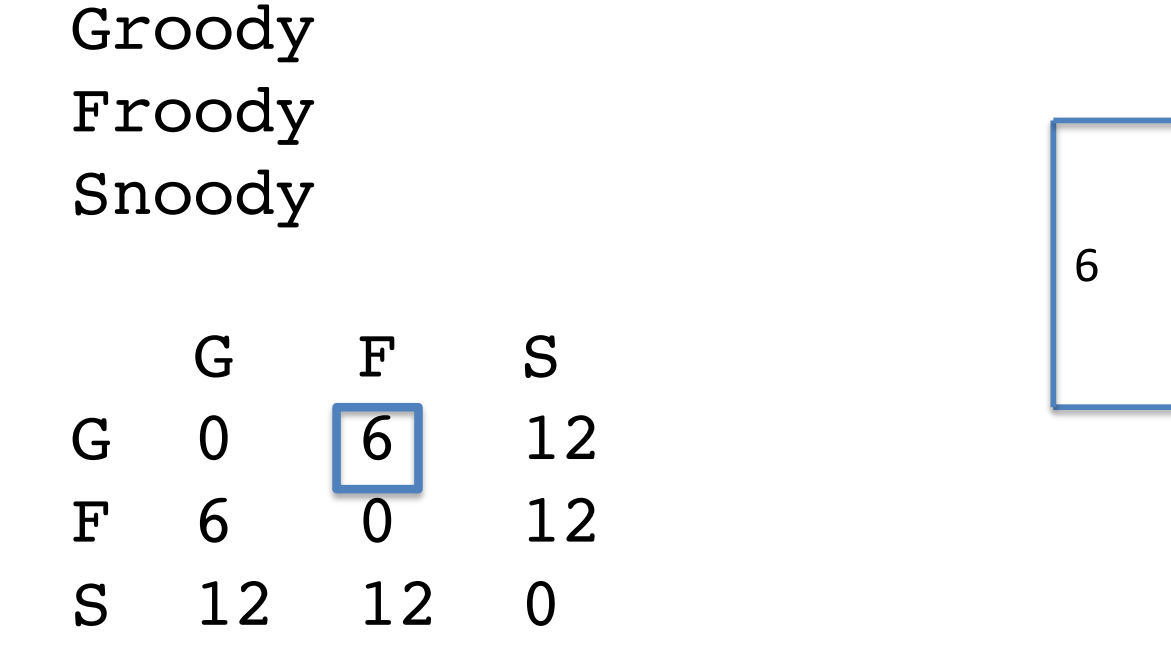

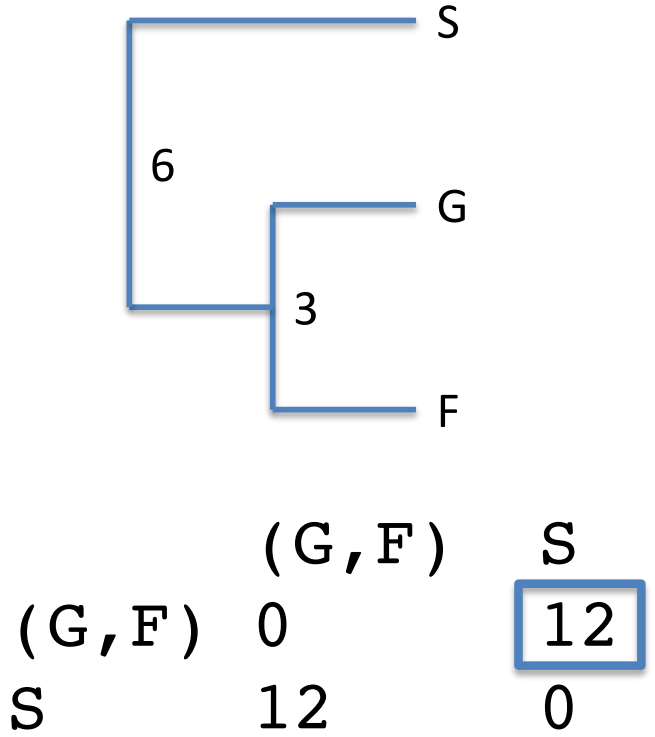

$$
D_1((G,F),S) = (D_0(G,S) + D_0(F,S)) / 2
$$
  
= (12 + 12) / 2 = 12

### Try This One…

Aoody Boody Coody Doody Eoody

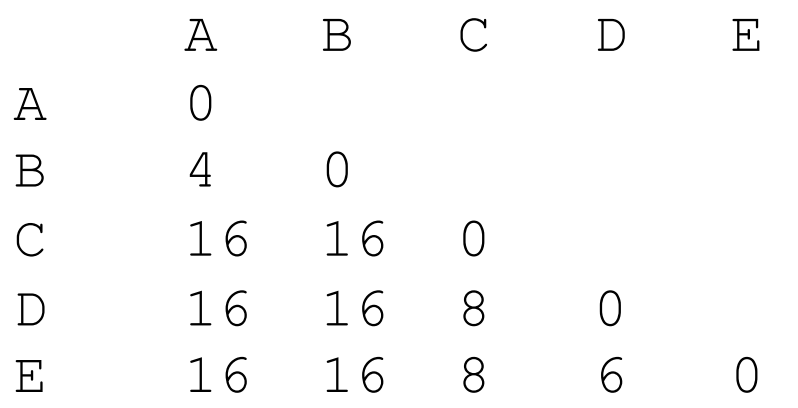

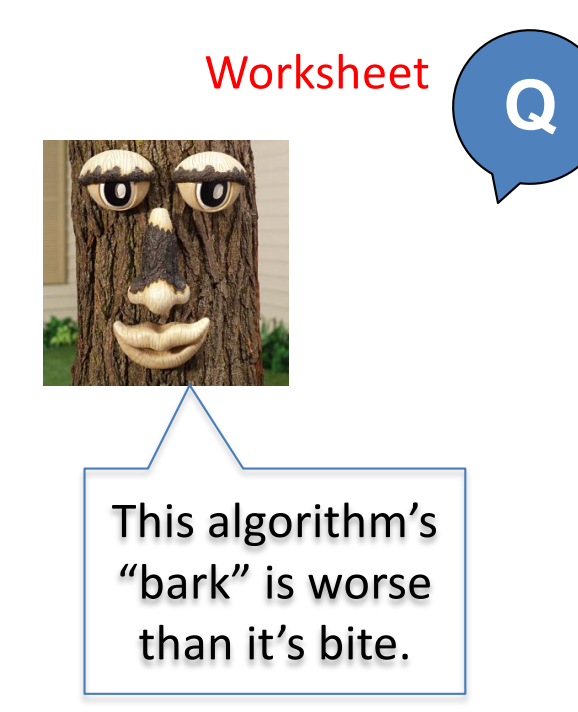

The matrix is symmetric, so we just need to keep the bottom or top half!

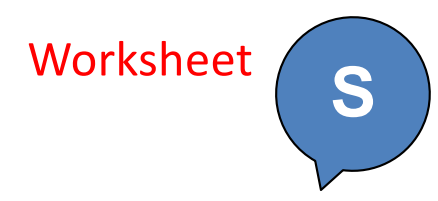

#### Try This One…

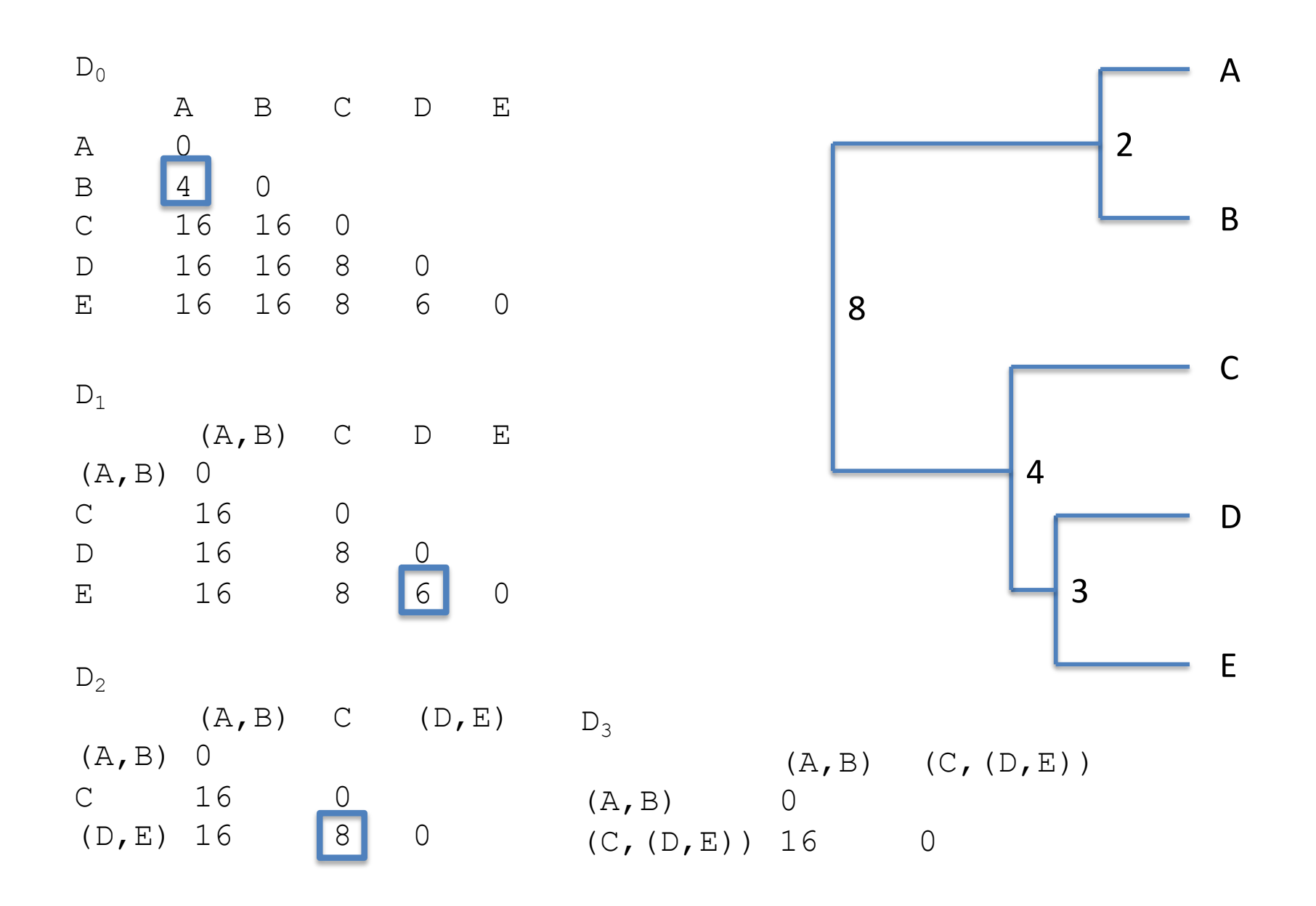

## DEMO!

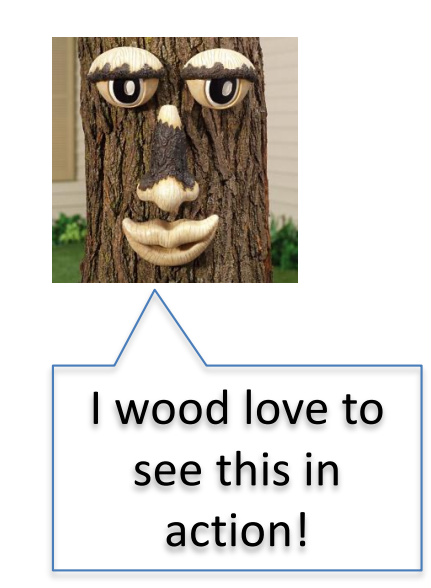

#### Implementing UPGMA

- **1 Groody**
- **2 Froody**
- **3 Snoody**

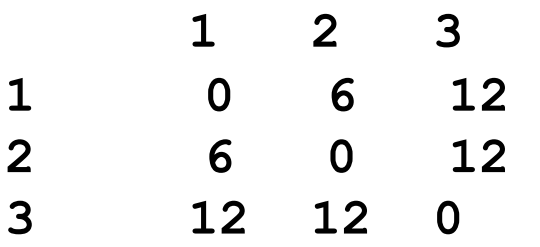

**Let's see this in the provided mitoData.py file**

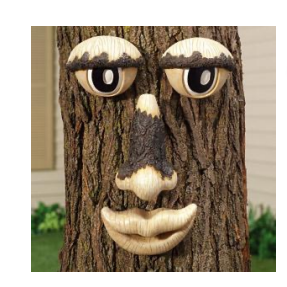

N1 = ("Groody", (), ()) N2 = ("Froody", (), ()) N3 = ("Snoody", (), ()) groodies\_lst = [N1, N2, N3] groodies\_mat = {(N1, N1):0, (N1, N2):6, (N1, N3):12, (N2, N1):6, (N2, N2):0, (N2, N3):12, (N3, N1):12, (N3, N2):12, (N3, N3):0}

```
N1 = ("Groody", (), ())
N2 = ("Froody", (), ())
N3 = ("Snoody", (), ())
groodies_lst = [N1, N2, N3]
groodies_mat = {(N1, N1):0, (N1, N2):6, (N1, N3):12,
                (N2, N1):6, (N2, N2):0, (N2, N3):12,
                (N3, N1):12, (N3, N2):12, (N3, N3):0}
```

```
N1 = ("Groody", (), ())
N2 = ("Froody", (), ())
N3 = ("Snoody", (), ())
groodies_lst = [N1, N2, N3]
groodies_mat = {(N1, N1):0, (N1, N2):6, (N1, N3):12,
                (N2, N1):6, (N2, N2):0, (N2, N3):12,
                (N3, N1):12, (N3, N2):12, (N3, N3):0}
```
- 1. For all *pairs* of trees in the groodies\_lst, find the closest pair
	- **N1 = ("Groody", (), ()) N2 = ("Froody", (), ())**

```
N1 = ("Groody", (), ())
N2 = ("Froody", (), ())
N3 = ("Snoody", (), ())
groodies_lst = [N1, N2, N3]
groodies_mat = {(N1, N1):0, (N1, N2):6, (N1, N3):12,
                (N2, N1):6, (N2, N2):0, (N2, N3):12,
                (N3, N1):12, (N3, N2):12, (N3, N3):0}
```

```
N1 = ("Groody", (), ())
N2 = ("Froody", (), ())
```
2. Remove those from the groodies lst **groody\_lst.remove(N1) groody\_lst.remove(N2)**

```
N1 = ("Groody", (), ())
N2 = ("Froody", (), ())
N3 = ("Snoody", (), ())
groodies_lst = [N1, N2, N3]
groodies_mat = {(N1, N1):0, (N1, N2):6, (N1, N3):12,
                (N2, N1):6, (N2, N2):0, (N2, N3):12,
                (N3, N1):12, (N3, N2):12, (N3, N3):0}
```

```
N1 = ("Groody", (), ())
N2 = ("Froody", (), ())
```
- 2. Remove those from the groodies lst
- 3. Make a new tree by joining these two trees…

```
N1 = ("Groody", (), ())
N2 = ("Froody", (), ())
N3 = ("Snoody", (), ())
groodies_lst = [N1, N2, N3]
groodies_mat = {(N1, N1):0, (N1, N2):6, (N1, N3):12,
                (N2, N1):6, (N2, N2):0, (N2, N3):12,
                (N3, N1):12, (N3, N2):12, (N3, N3):0}
```

```
N1 = ("Groody", (), ())
N2 = ("Froody", (), ())
```
- 2. Remove those from the groodies lst
- 3. Make a new tree by joining these two trees…

**new\_tree = (3.0, N1, N2) = (3.0, ("Groody", (), ()), ("Froody", (), ()))**

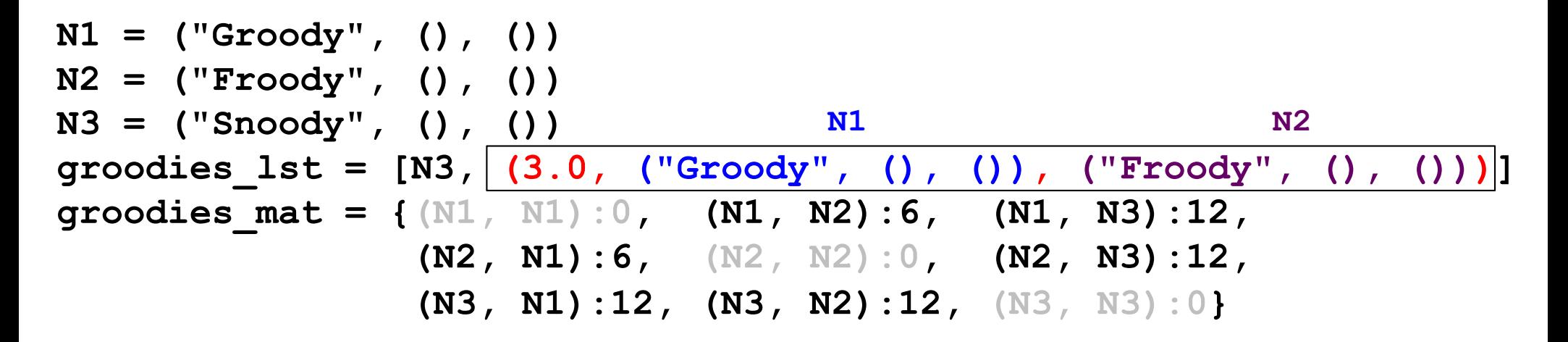

```
N1 = ("Groody", (), ())
N2 = ("Froody", (), ())
```
- 2. Remove those from the groodies lst
- 3. Make a new tree by joining these two trees…

```
new_tree = (3.0, N1, N2)
         = (3.0, ("Groody", (), ()), ("Froody", (), ()))
```
4. Add this new tree to the groodies lst

```
N1 = ("Groody", (), ())
N2 = ("Froody", (), ())
N3 = ("Snoody", (), ())
groodies_lst = [N3, (3.0, ("Groody", (), ()), ("Froody", (), ()))]
groodies_mat = {(N1, N1):0, (N1, N2):6, (N1, N3):12,
               (N2, N1):6, (N2, N2):0, (N2, N3):12,
               (N3, N1):12, (N3, N2):12, (N3, N3):0}
                          N1 N2
```
5. Update the distance matrix…

```
groodies_mat[(N3, new_tree)] = …
groodies_mat[(new_tree, N3)] = …
```
**We are still holding on to N1 and N2, even though we have removed them from the groodies\_lst!**

#### Implementing UPGMA

```
findClosestPair( speciesList, Distances ):
   """Takes a list of species trees and the distance dictionary
     as input and returns a tuple (X, Y) where X and Y are in the 
     list and have the minimum distance between any two items in the list."""
```
**updateDist( speciesList, Distances, newTree):**

**"""Takes a list of species trees, the distance dictionary, and a newTree that was just formed by merging two trees found by findClosestPair. Those two trees can be found by looking inside newTree. Those two trees are removed from the distance dictionary and the newTree is added to the dictionary."""**

```
upgma( speciesList, Distances):
    """Returns the phylogenetic tree constructed by the UPGMA algorithm."""
```
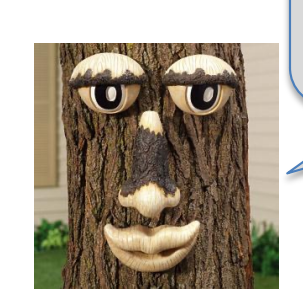

**findClosestPair: 7 lines updateDist: 8 lines upgma: 12 lines**

## Updating the distance dictionary: a subtlety

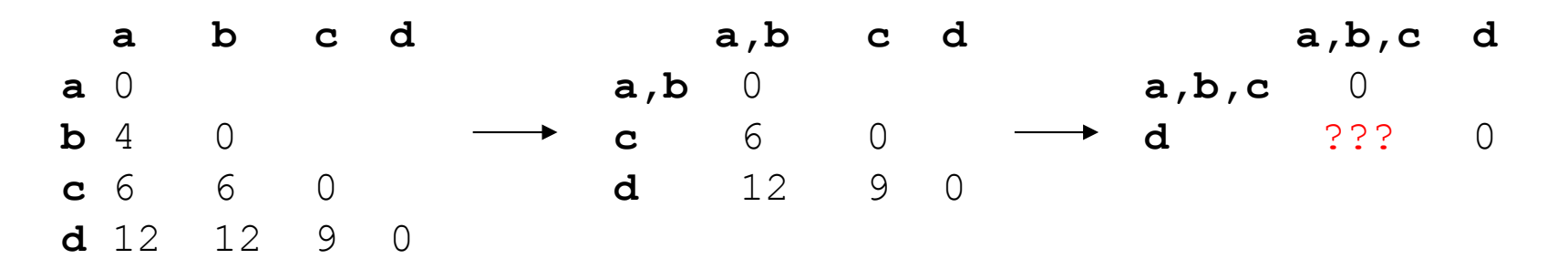

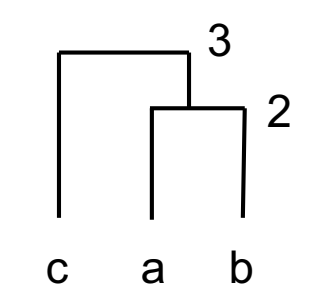

## Updating the distance dictionary: a subtlety

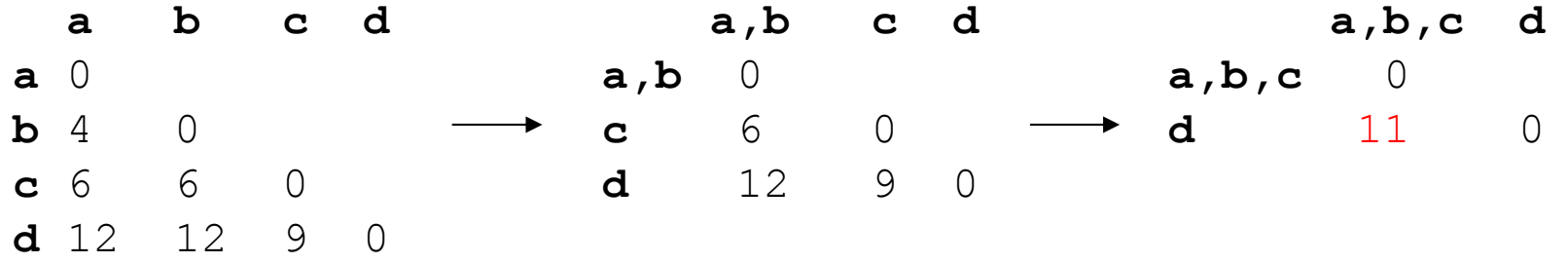

When we calculate distances between nodes with different numbers of leaves, we should weight by the number of leaves.

 $T1 = (a, b)$ 

 $T2 = c$ 

 $T3 = d$ 

a,b  
 
$$
12 \times 2/3 + 9 \times 1/3 = 11
$$
  $\left[\begin{array}{c}3\\1\\0\\c \end{array}\right]^{2}$ 

 $2$  leaves  $1$  leaf  $= 3$  total

new\_tree = ("Anc", T1, T2) dist(new\_tree, T3) = dist(T1, T3) x leaf\_count(T1)/leaf\_count(newTree) + dist(T2, T3) x leaf\_count(T2)/leaf\_count(newTree)

### Inferring time…

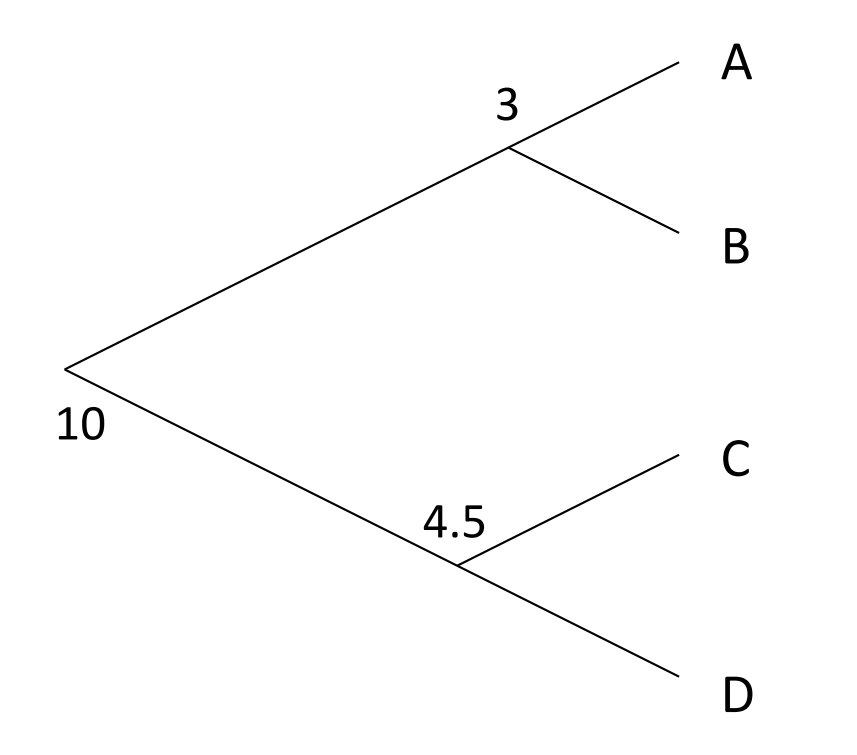

The scale function you write in lab will be useful…

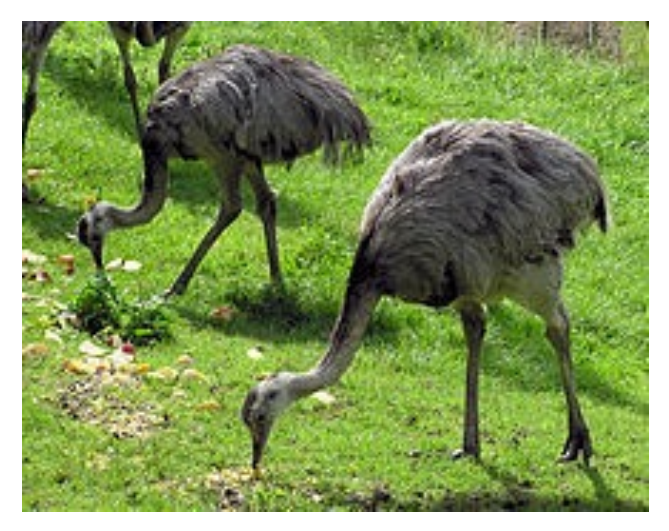

Rhea (South America)

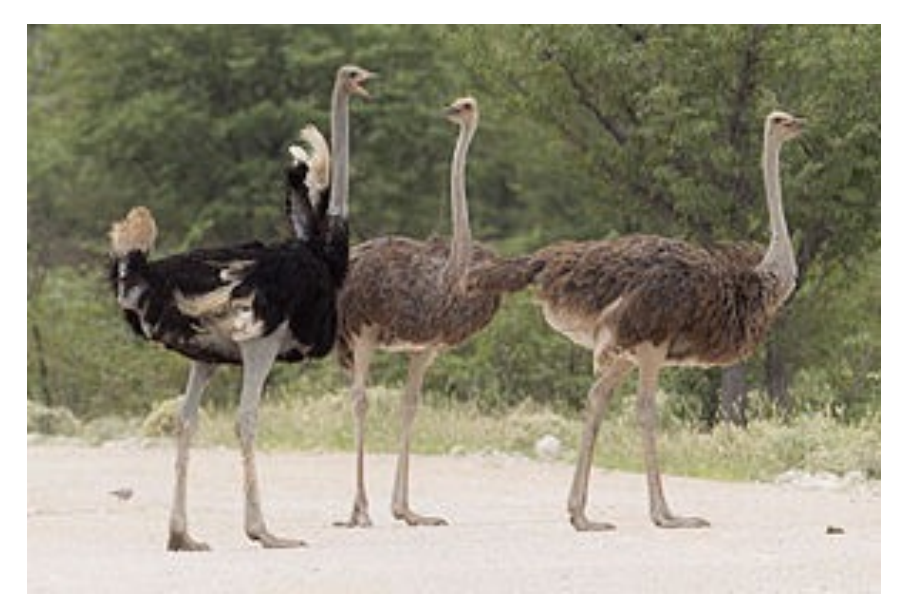

Ostrich (Africa)

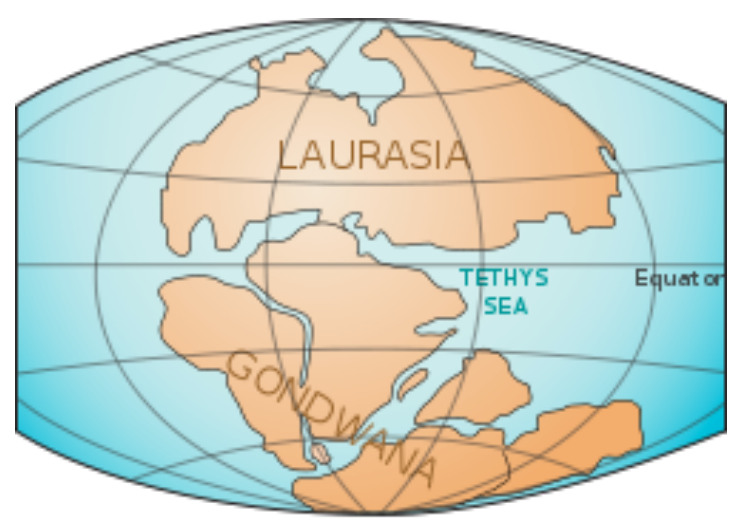

TRIASSIC 200 million years ago

https://en.wikipedia.org/wiki/Rhea\_(bird) https://en.wikipedia.org/wiki/Ostrich https://en.wikipedia.org/wiki/Gondwana

### UPGMA assumes a molecular clock

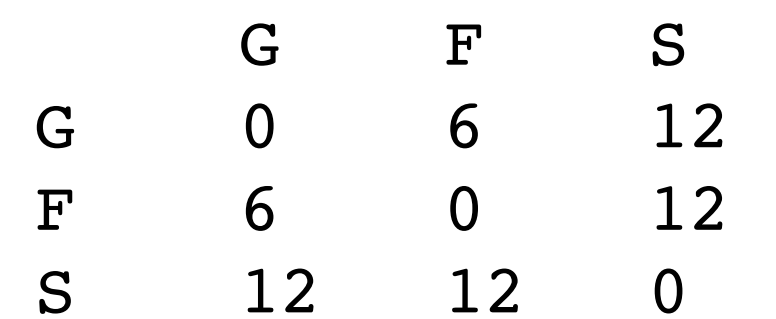

### A note on biogeography/migrations

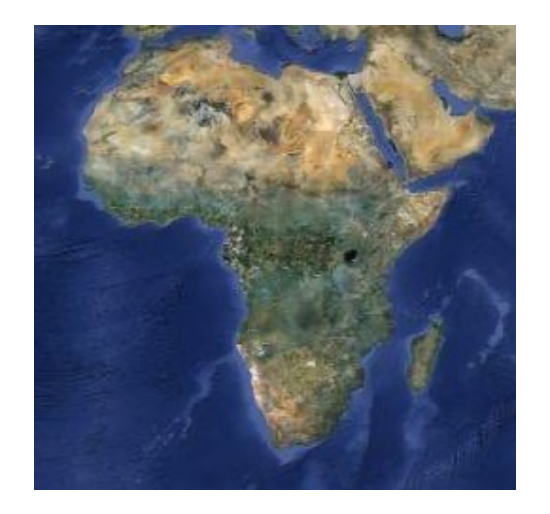

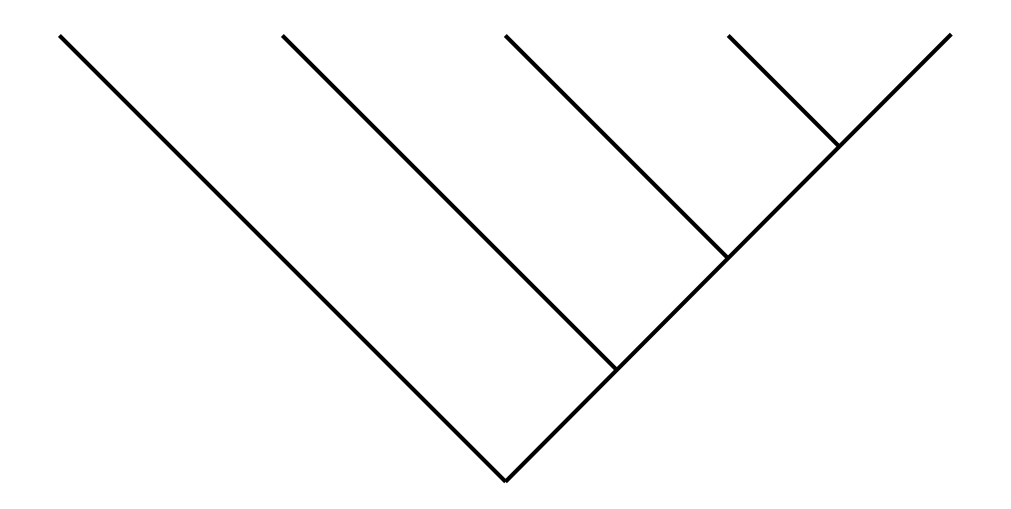